## Package 'samplingin'

May 11, 2024

Title Dynamic Survey Sampling Solutions

Version 1.1.0

Description A robust solution employing the SRS (Simple Random Sampling), systematic and PPS (Probability Proportional to Size) sampling methods, ensuring a methodical and representative selection of data. Seamlessly allocate predetermined allocations to smaller levels.

License MIT + file LICENSE

**Depends**  $R$  ( $>= 2.10$ )

Imports base, data.table, dplyr, magrittr, rlang, sampling, stats, utils

Suggests knitr, rmarkdown

VignetteBuilder knitr

Encoding UTF-8

LazyData true

RoxygenNote 7.2.1

NeedsCompilation no

Author Choerul Afifanto [aut, cre, cph]

Maintainer Choerul Afifanto <choerulafifanto@gmail.com>

Repository CRAN

Date/Publication 2024-05-11 08:50:09 UTC

### R topics documented:

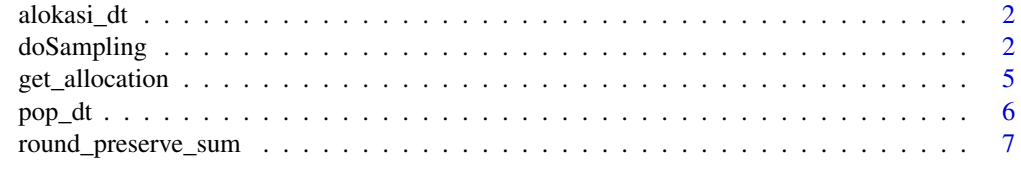

**Index** [8](#page-7-0) **8** 

<span id="page-1-0"></span>

#### Description

Example of Allocation Data for Sampling Purposes

#### Usage

alokasi\_dt

#### Format

alokasi\_dt: A data frame with 34 rows and 3 columns: kdprov province code jml\_kabkota Population or number of regencies/cities n\_primary Sample Allocation ...

doSampling *Select Samples Given its Parameters*

#### Description

Samples selection using systematic or PPS (Probability Proportional to Size) sampling method.

#### Usage

```
doSampling(
  pop,
 alloc,
 nsample,
  type,
  strata = NULL,
  ident = c("kdprov", "kdkab"),
  implicitby = NULL,
 method = "systematic",
 auxVar = NA,
  seed = 1,
 predetermined_rn = NULL,
 is_secondary = FALSE,
  verbose = TRUE
)
```
#### doSampling 3

#### Arguments

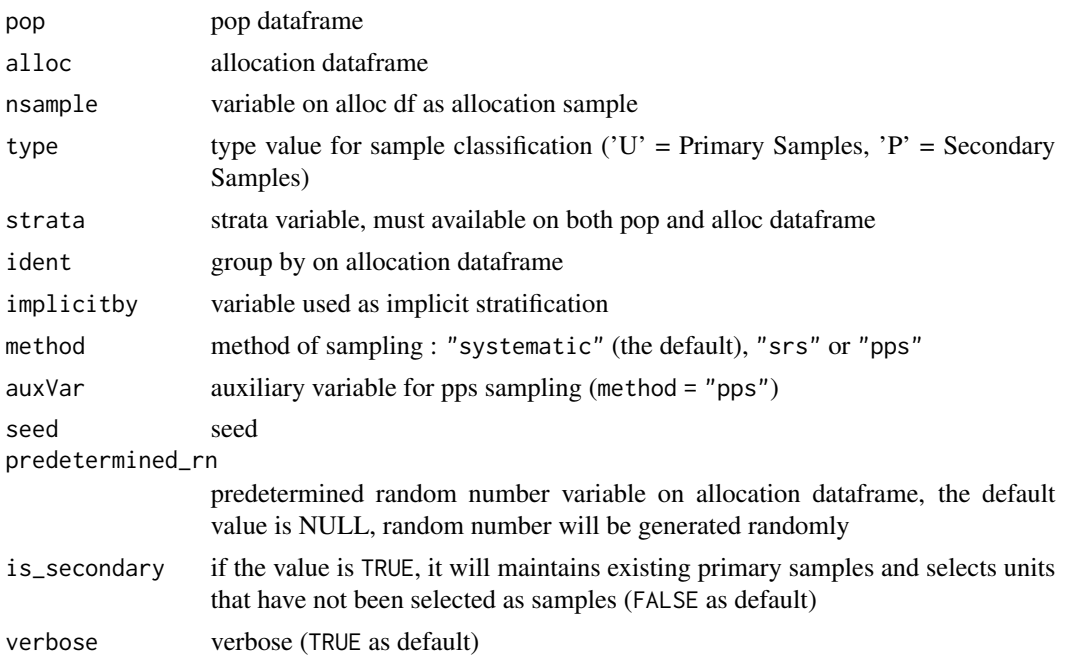

#### Value

list of population data ("pop"), selected samples ("sampledf"), and details of sampling process ("details")

#### Examples

```
library(samplingin)
library(magrittr)
library(dplyr)
# Simple Random Sampling (SRS)
dtSampling_srs = doSampling(
  pop = pop_dt, alloc = alokasi_dt
  , nsample = "n\_primary"<br>, type = "U", type<br>, ident
              = c("kdprow"), method = "srs"
  , auxVar = "Total"
   , seed = 7892
\mathcal{L}# Population data with flag sample
pop_dt = dtSampling_srs$pop
```
4 doSampling

```
# Selected Samples
dsampel = dtSampling_srs$sampledf
# Details of sampling process
rincian = dtSampling_srs$details
# PPS Sampling
dtSampling_pps = doSampling(
  pop = pop_d t, alloc = alokasi_dt
  , nsample = "n\_primary"<br>, type = "U", type
   , ident = c("kdprow"), method = "pps"
  , auxVar = "Total"
   , seed = 1234
\mathcal{L}# Population data with flag sample
pop_dt = dtSampling_pps$pop
# Selected Samples
dsampel = dtSampling_pps$sampledf
# Details of sampling process
rincian = dtSampling_pps$details
# Systematic Sampling
dtSampling_sys = doSampling(
  pop = pop_dt
  , alloc = alokasi_dt
  , nsample = "n_primary"
  , type = "U", ident = c("kdprow")%, method = "systematic"<br>
, seed = 4321
   , seed
\lambda# Population data with flag sample
pop_dt = dtSampling_sys$pop
# Selected Samples
dsampel = dtSampling_sys$sampledf
# Details of sampling process
rincian = dtSampling_sys$details
# Systematic Sampling (Secondary Samples)
alokasi_dt_p = alokasi_dt %>%
  mutate(n\_secondary = 2 * n\_primary)dtSampling_sys_p = doSampling(
```
#### <span id="page-4-0"></span>get\_allocation 5

```
pop = dtSampling_sys$pop
   , alloc = alokasi_dt_p
   , nsample = "n_secondary"<br>. type = "P"
   , type
   , ident = c("kdprow"), method = "systematic"
  , seed = 6789, is_secondary = TRUE
\lambda# Population data with flag sample
pop_dt = dtSampling_sys_p$pop
# Selected Samples
dsampel = dtSampling_sys_p$sampledf
# Details of sampling process
rincian = dtSampling_sys_p$details
# Systematic Sampling with predetermined random number (predetermined_rn parameter)
alokasi_dt_rn = alokasi_dt %>% rowwise() %>% mutate(ar = runif(n(),0,1)) %>% ungroup
dtSampling_sys = doSampling(
  pop = pop_dt
  , alloc = alokasi_dt_rn
  %, nsample = m_primary"<br>, type = m_p, type
   , ident = c("kdprow"), method = "systematic"
  , predetermined_rn = "ar"
   , seed = 4321)
# Population data with flag sample
pop_dt = dtSampling_sys$pop
# Selected Samples
dsampel = dtSampling_sys$sampledf
# Details of sampling process
rincian = dtSampling_sys$details
```
get\_allocation *Allocate Predetermined Allocations to Smaller Levels*

#### Description

Allocate predetermined allocations to smaller levels using proportional allocation method

#### <span id="page-5-0"></span>Usage

```
get_allocation(data, n_alloc, group, pop_var = "jml", secondary = 0)
```
#### Arguments

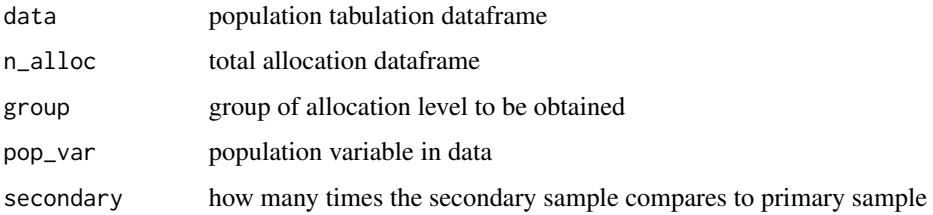

#### Value

allocation at more detailed level

#### Examples

```
library(samplingin)
library(magrittr)
contoh_alokasi = alokasi_dt %>%
   dplyr::select(-n_primary) %>%
  dplyr::mutate(nasional = 1)
alokasi_dt = get_allocation(
   data = contoh_alokasi
   , n_alloc = 100
   , group = c("nasional")
   , pop_var = "jml_kabkota"
)
```
pop\_dt *Indonesian Population (SP2020)*

#### Description

Tabulation of Indonesia's population based on the results of the 2020 population census by regency/city and gender

#### Usage

pop\_dt

<span id="page-6-0"></span>round\_preserve\_sum 7

#### Format

pop\_dt: A data frame with 514 rows and 8 columns: idkab region id kdprov province code kdkab regency/city code nmprov province name nmkab regency/city name Laki-laki Male Population Perempuan Female Population Total Total Population ...

#### Source

<https://sensus.bps.go.id/main/index/sp2020>

round\_preserve\_sum *round\_preserve\_sum*

#### Description

round\_preserve\_sum

#### Usage

```
round_preserve_sum(x, digits = 0)
```
#### Arguments

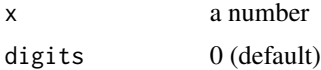

# <span id="page-7-0"></span>Index

∗ datasets alokasi\_dt, [2](#page-1-0) pop\_dt, [6](#page-5-0) alokasi\_dt, [2](#page-1-0) doSampling, [2](#page-1-0) get\_allocation, [5](#page-4-0) pop\_dt, [6](#page-5-0) round\_preserve\_sum, [7](#page-6-0)